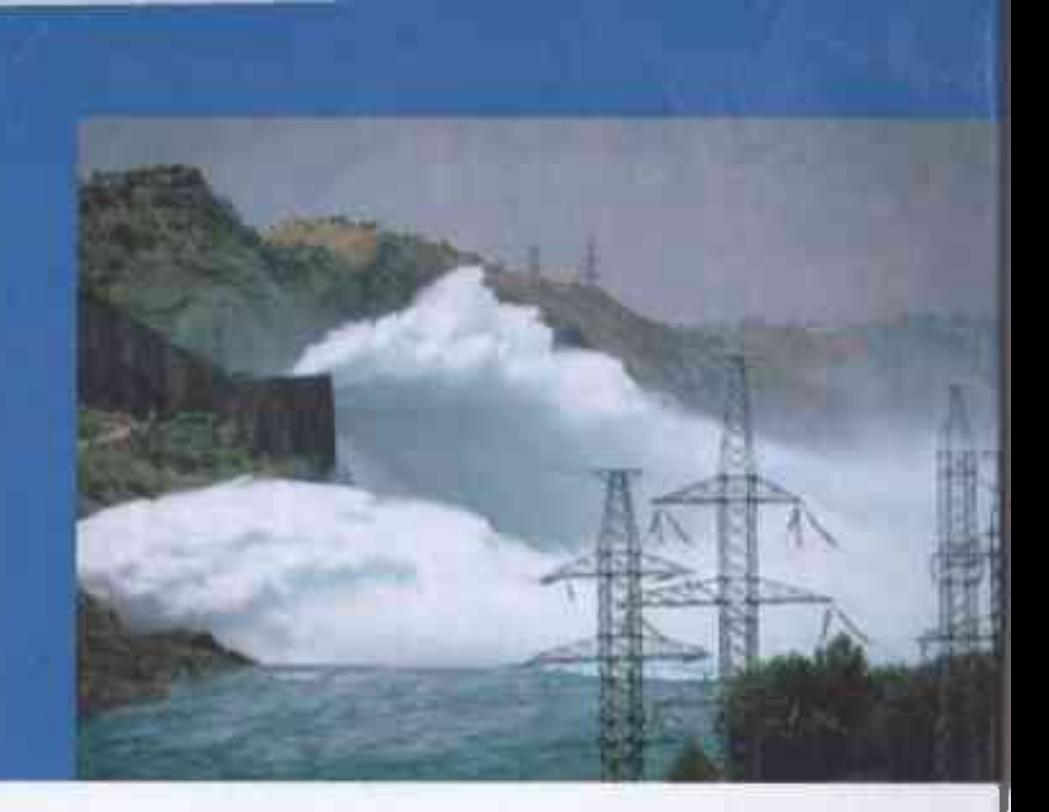

### АХРОРОВА А.Д. БОБОЕВ Ф.ДЖ.

# ЭНЕРГЕТИКА ТАДЖИКИСТАНА:

экономические механизмы обеспечения устойчивого развития

#### УДК: 338.24+338.43(575.3) **EEK: 65.05**  $F-72$

#### Ахророва А.Д., Бобоев Ф.Дж.

ЭНЕРГЕТИКА ТАДЖИКИСТАНА: экономические механизмы обеспечения устойчивого развития.

Под общей редакцией доктора экономических наук, профессора, заслуженного работника Республики Таджикистан Ахроровой А.Д. - Душанбе: Издательство «Ирфон», 2021.

В монографии рассматриваются теоретические и методологические основы обеспечения устойчивого энергетического развития, включающие разработанный и апробированный методический аппарат исследования влияния на него различных факторов и условий, дана аналитическая оценка современных проблем мировой, региональной и отечественной энергетики, содержательно оценено современное состояние отечественной энергетики. предложены оригинальные методики оценки влияния внешнего долга Талжикистана на экономическое благополучие страны и упущенных возможностей электроэнергетики по вкладу в обслуживание долговых обязательств.

Монография предназначена для специалистов, занимающихся вопросами развития энергетики в контексте устойчивого развития, а также для преподавателей, аспирантов, магистров и студентов высших учебных заведений и сотрудников научно-исследовательских институтов.

 $ISBN 978 - 99985 - 58 - 40 - 3$ 

© Ахророва А.Д., Бобоев Ф.Дж.

**TALIABLE THE THEIR SHEEP AND LAKE** 

Посвяшается 30- летию государственной независимости Республики Таджикистан

по решению научно-методического **Literature** совета Такинского подновального университета от 26.04 .2021, протоколом  $5 - 1$ 

**SERING** ASSISTENCE

дектор экономических наук, профессор Conserver N.A.

доктор экономических наук, профессор

доктор экономических наук, профессор Ахриена АД кладата экономических наук, с/п  $5000000$  Jx

Необходимым условием устойчивого развития человеческого общества и соответственно важнейшим компонентом экономической деятельности является производство и использование энергии. Современный этап развития мирового сообщества характеризуется обострением борьбы за доступ к энергетическим ресурсам. Высокий конфликтный потенциал энергетического фактора и непредвиденные последствия его реализации для устойчивого развития стран приобрел особую значимость в мировой политике XXI в. Невозможность развития экономики без доступа к энергоресурсам означает невозможность преодоления проблем, которые давно признаны мировым сообществом как глобальные: белность, эпидемии, низкий уровень образования, угрозы **экологии и др.** 

Наиболее экономически развитые государства для обеспечения своего **VCTOЙЧИВОГО ЭНЕОГЕТИЧЕСКОГО РАЗВИТИЯ ИСПОЛЬЗУЮТ ЭКОНОМИЧЕСКИЕ,** политические и другие инструменты, иногда приводящие к международным конфликтам, представляющим серьезную угрозу не только отдельным странам и регионам, но и всему мировому сообществу.

С приобретением суверенитета перед Таджикистаном особую актуальность приобрела проблема поиска путей обеспечения энергетической безопасности, устойчивого энергетического развития страны и ее регионов. Для Таджикистана эта проблема является столь же значимой, как и для стран, не имеющих в достаточных объемах собственных энергоресурсов. Для энергетического сектора страны несмотря на его значительный потенциал гидроэнергетических ресурсов, характерен целый ряд системных проблем, включающих неспособность удовлетворить в полном объеме спрос на электрическую и тепловую энергию на внутреннем рынке в осенне-зимний период, снижение эффективности использования установленной мощности электрических станций в весенне-летний период, недостаточный уровень платежной дефицит собственных инвестиционных средств и лисциплины. существенный внешний долг, сконцентрированный в электроэнергетике. Острота сложившейся ситуации в Таджикистане и наметившиеся тенденции потепления климата обуславливают особую актуальность научного поиска экономических механизмов обеспечения устойчивого энергетического развития нашей страны. Решение этой проблемы обеспечит достижение энергетической безопасности страны в целом и ее регионов, что является стратегическим приоритетом в НСР-2030.

Проблема устойчивого энергетического развития находится в центре дискуссий на самых разных уровнях. В условиях развития рыночных

теллистик. формиров в но новой модели национальной экономики эту приводеть необходимо решать с учетом существующих реалий по развито периода и достоверных прогнозов на перспективу. Однако, носледжительность, не только экономическую, но и шелипически и интернетивность она характеризуется незавершенностью испециали, требует конкритившим и концептуализации.

Еместе с тем, исследование многих аспектов проблемы устойчивого в после по в русле стратегических национальных принятия современных с переходим на новую модель экономики, подписание у удивительной безопасности, наращиванием экспортного **В КОНЦА И В ВЕЛИКОВ СИ И ВИТОРОГО СОбНОСТИ ЭКОНОМИКИ**, И С УЧЕТОМ пространения преобразования административно-экономического чалость остается незавершенным сохраняет актуальность, требует следования по подаза при выработке научно обоснованных решений.

Георетического обоснование устойчивого энергетического развития, тали они суста на систематизации факторов, влияющие на устойчивое положений реализа а также определение основных положений **СЕТАВИЗИТЕ: В МЕТАЛИЗИ УСТОЙЧИЗОГО ЭНЕРГЕТИЧЕСКОГО РАЗВИТИЯ, И ОСНОВНЫХ** принципла четовекате развития электроэнергетики региона и страны в

и состояния и тенденции развития на полнить современное состояние и телевического энергетического развития в Республики Талинисти и совремые факторы и условия, определяющие на политически в получили в Политических с интерес и разработка помината и пользуетелями и советского повышения вклада электроэнергетики в возможность по деревьенного бюджета страны и соответствующего of creations. выштека обязательств аккумулированных  $\overline{B}$ негреверение Распользу Таджикистан.

В полне истойчивого энергетического развития невозможно без телефиксии механизмов, оценки **Proprietary** эффективного полна на политического пусничала Таджикистана и выявлением вы разных в нескольк влиянные на энергетическую морективных и устойчивае развитие экономики отдельных регионов, такие вопросы ричности устоиливости энергетической компании и незальное ее повышания, ошная макроэкономической эффективности **CITY OF THE COUNTY** мер по повышению устойчивого недностности развития страны.

## **СОДЕРЖАНИЕ**

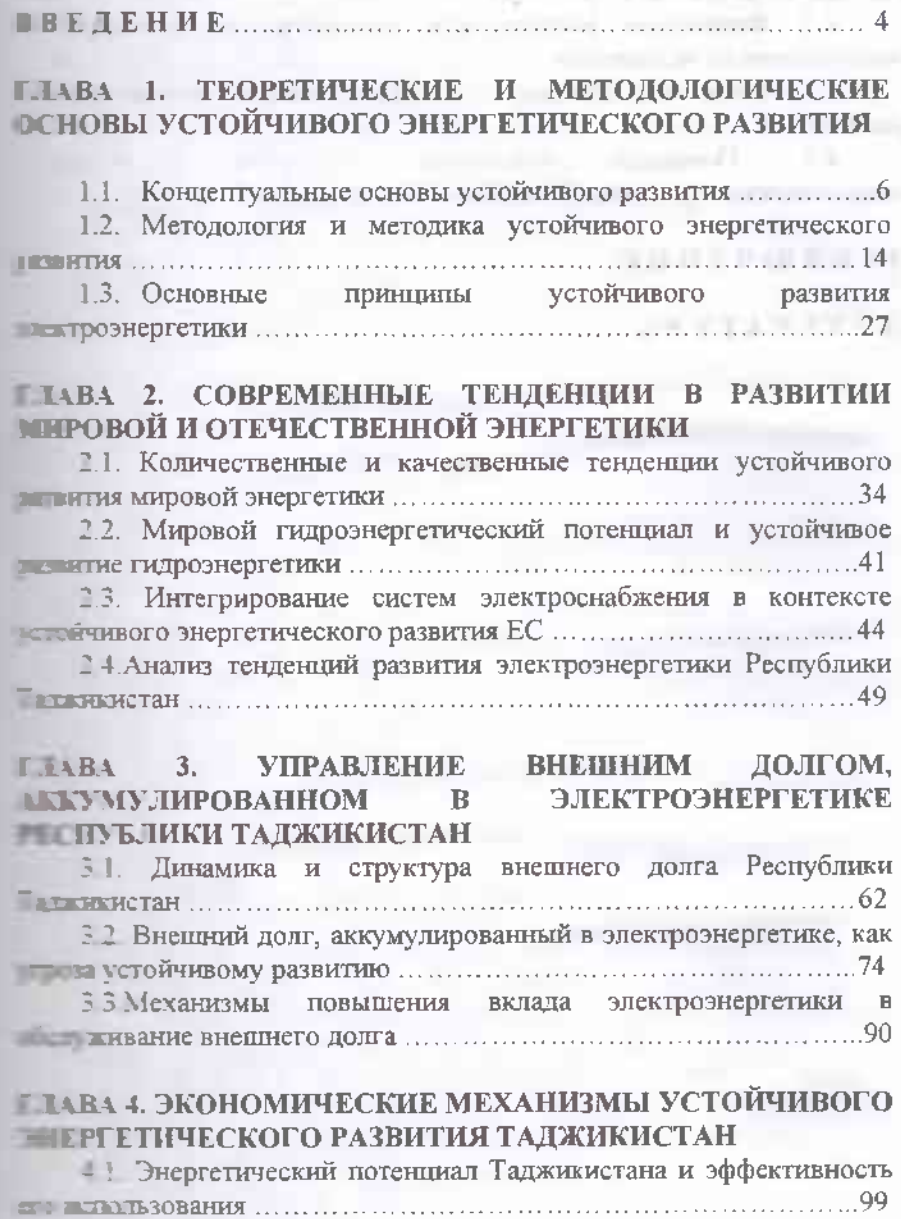

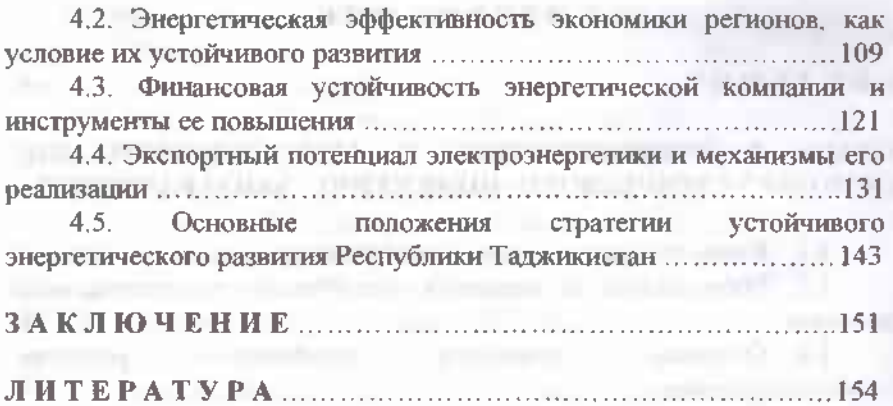

**SALE IN THE THE THREE IN THE TIME** 

Testille w Memberstone, sum

shares are the formulation.

**Service State State** 

D'HAHHHH (11) T'LONAITH OFFICIAL HUNTER (11) IT ANIBELL

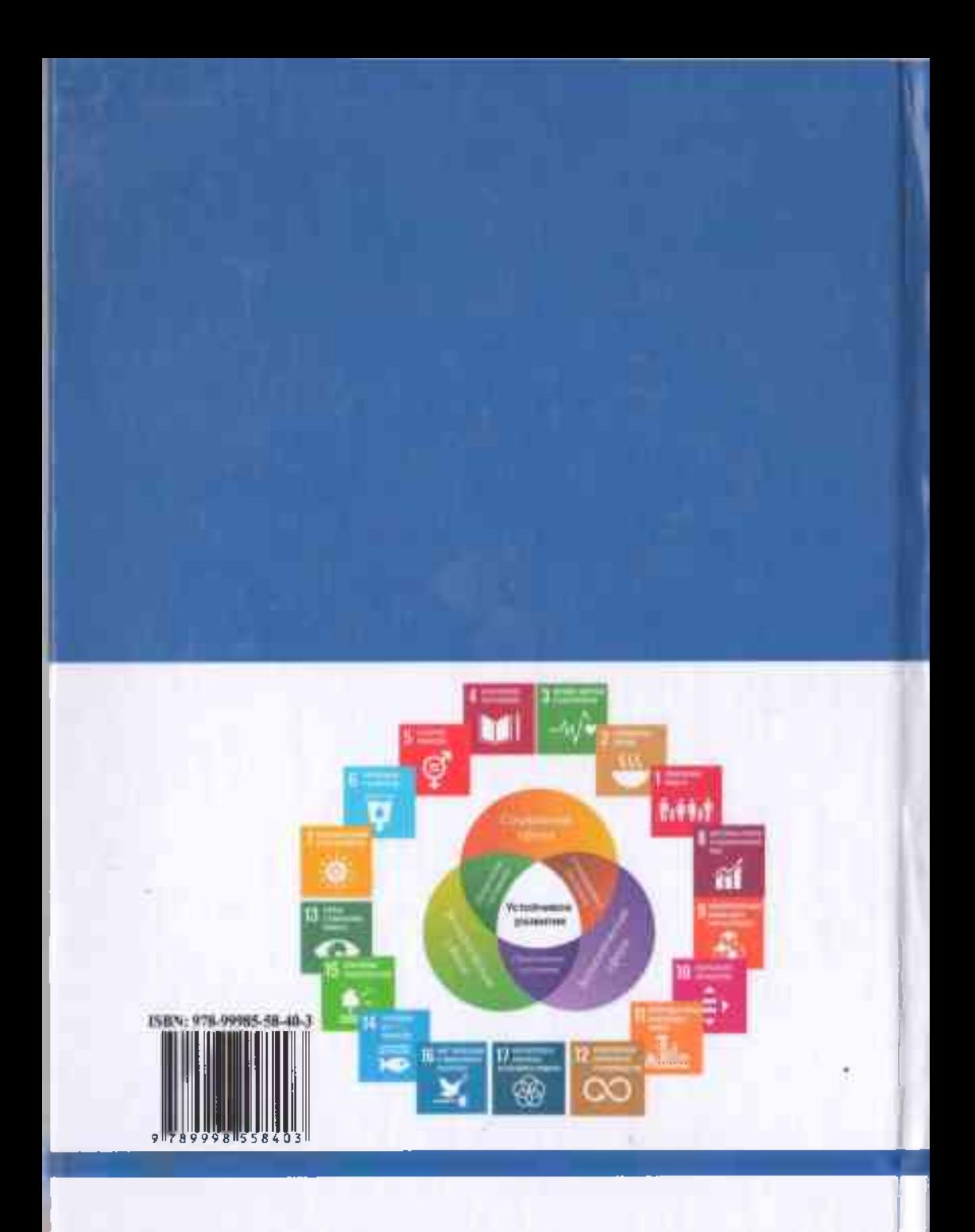